## SAP ABAP table RJKWWWTEMP\_DATA {IS-M/SD: IAC, Formatted Data from Temporary Tables}

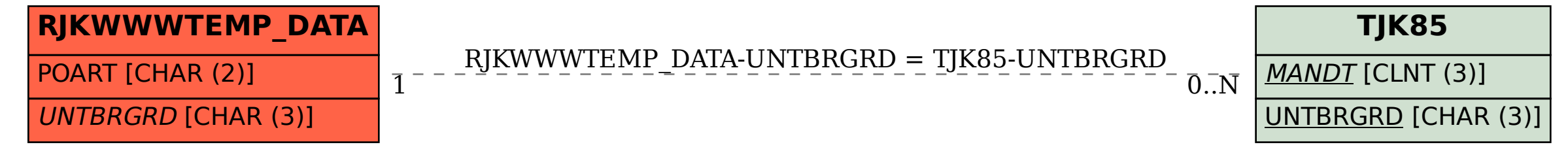